МИНИСТЕРСТВО НАУКИ И ВЫСШЕГО ОБРАЗОВАНИЯ РОССИЙСКОЙ ФЕДЕРАЦИИ

Федеральное государственное бюджетное образовательное учреждение высшего образования "Тамбовский государственный технический университет"

## УЧЕБНЫЙ ПЛАН

подготовки аспирантов

15.06.01

Направление 15.06.01 Машиностроение

Профиль "Машины, агрегаты и процессы"

Год начала подготовки (приема на обучение) - 2021

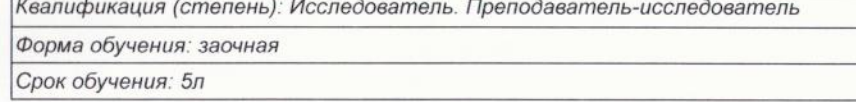

Образовательный стандарт

881 30.07.2014

Ректор

**УТВЕРЖДАЮ** 

Краснянский М.Н.

 $20202$ 

СОГЛАСОВАНО

Первый проректор

Проректор по НИД

Начальник УМУ

Начальник УПиАКВК

Зав. кафедрой

Руководитель направления подготовки

Руководитель профиля подготовки

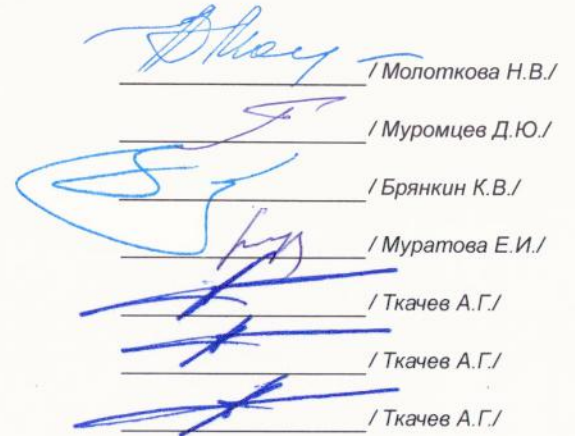

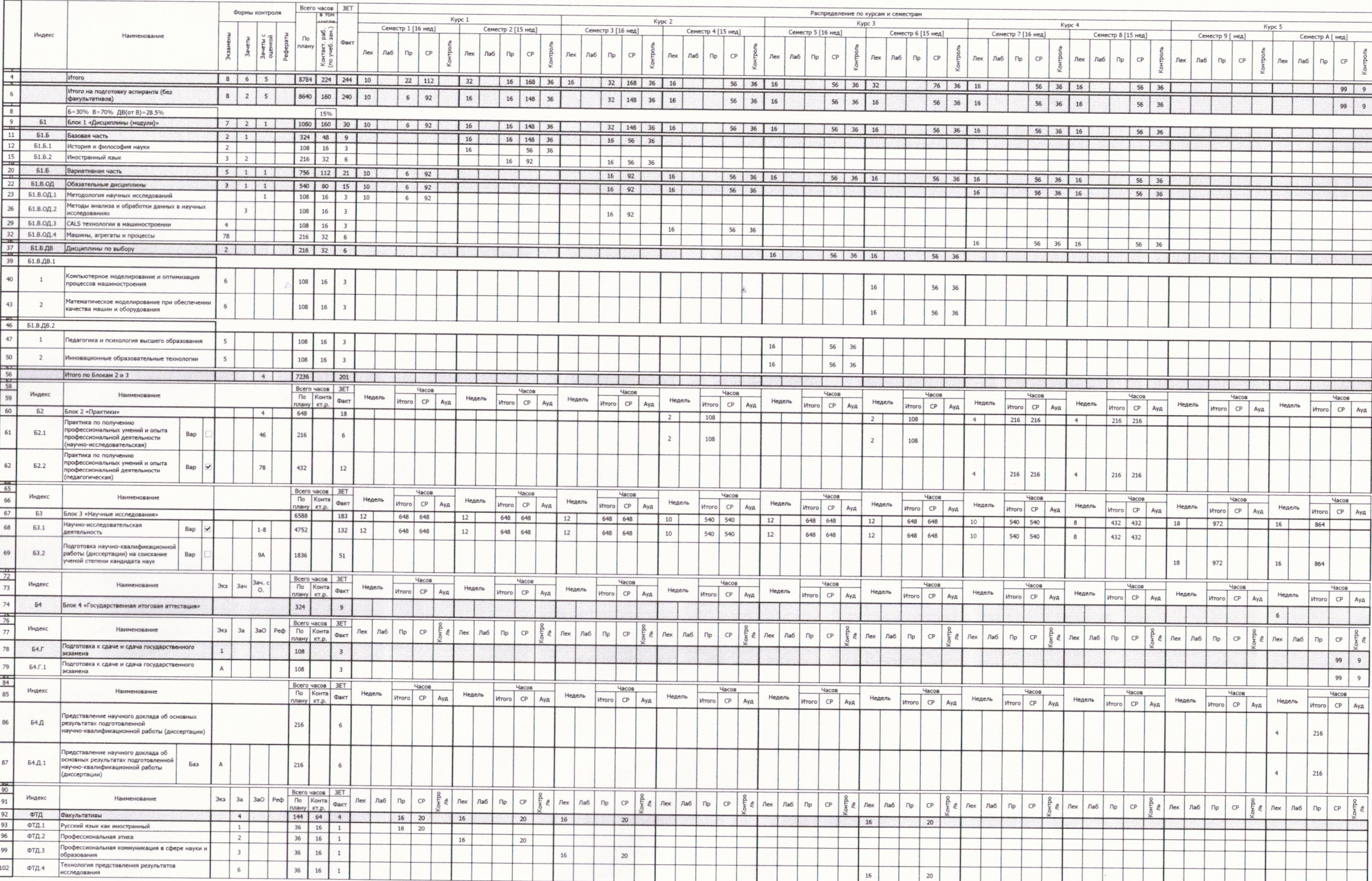